**Úloha III.S . . . numerická** 6 bodů; průměr 4,35; řešilo 17 studentů

*1. Podívejte se na rovnice Lorenzova modelu a sepište skript na jeho simulaci v Octave (na to si případně osvěžte i druhý díl seriálu). Spolu s vykreslujícím příkazem by váš skript měl vypadat zhruba takto:*

```
...
function xidot = f(t,xi)
...
xdot=...;
ydot=...;
zdot= ...;
xidot = [xdot;ydot;zdot];
endfunction
nastaveni = odeset('InitialStep', 0.01,'MaxStep',0.1);
pocPodminka=[0.2,0.3,0.4];
reseni=ode45(@f,[0,300],pocPodminka,nastaveni);
plot3(reseni.y(:,1),reseni.y(:,2),reseni.y(:,3));
Jen místo tří teček doplňte zbytek programu podobně jako v druhém dílu seriálu a použij-
te σ = 9,5, b = 8/3. Pak zjistěte alespoň s přesností na jednotky, pro jaké kladné r přechází
systém z asymptotického zastavování se na chaotickou oscilaci (na počátečních podmínkách
```

```
nezáleží).
```
*2. Zde je plný text octavovského skriptu pro simulaci a vizualizaci pohybu částice v gravitačním poli hmotného tělesa v rovině xy, kde všechny parametry a konstanty jsou rovny jedné: clear all*

```
pkg load odepkg
function xidot = f(t,xi)
alfa=0.1;
vx=xi(3);
vy=xi(4);
r=sqrt(xi(1)ˆ2+xi(2)ˆ2);
ax=-xi(1)/rˆ3;
ay=-xi(2)/rˆ3;
xidot = [vx;vy;ax;ay];
endfunction
nastaveni = odeset('InitialStep', 0.01,'MaxStep',0.1);
x0=0;
y0=1;
vx0=...;
vy0=0;
pocPodminka=[x0,y0,vx0,vy0];
reseni=ode45(@f,[0,100],pocPodminka,nastaveni)
plot(reseni.y(:,1),reseni.y(:,2));
pause()
```
- *a) Zvolte počáteční podmínky x0=0,y0=1,vy0=0 a počáteční rychlost ve směru x nenulovou tak, aby byla částice vázaná, tj. neulétla z dosahu centra.*
- *b) Přidejte ke gravitační síle ve skriptu sílu <sup>−</sup>α***r***/r*<sup>4</sup> *, kde α je malé kladné číslo. Volte postupně několik zvětšujících se α počínaje α* = 10*−*<sup>3</sup> *a ukažte, že způsobují kvaziperiodický*

## <span id="page-1-0"></span>**Fyzikální korespondenční seminář MFF UK Řešení XXVIII.III.S**

*pohyb.*

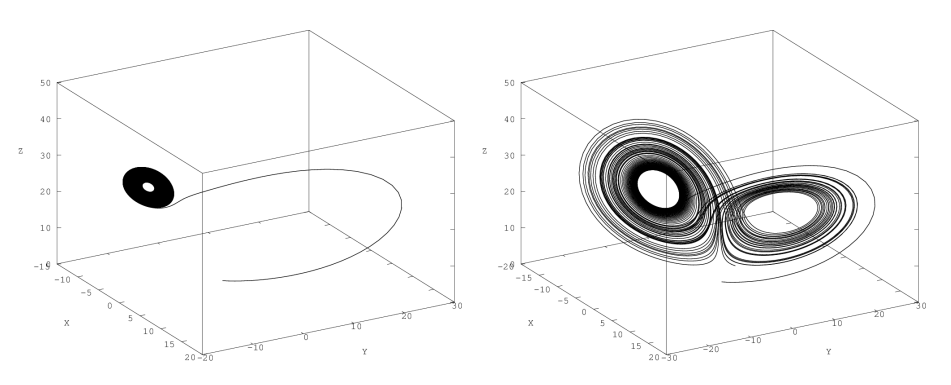

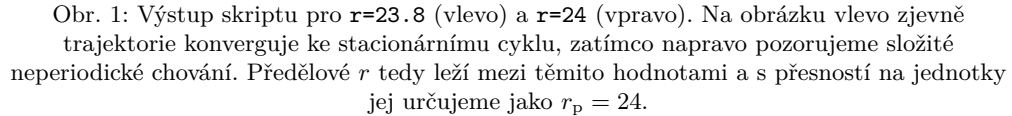

1. Váš kód pro Lorenzův model by měl s pomocí rovnic z třetího dílu seriálu vypadat zhruba takto

```
clear all
pkg load odepkg
function xidot = f(t, xi)r = 23;sigma = 9.5;
b=8/3;
xdot=sigma*(xi(2)-xi(1));ydot=-xi(1)*xi(3) + r*xi(1)-xi(2);
zdot= xi(1)*xi(2)-b*xi(3);
xidot = [xdot;ydot;zdot];
endfunction
nastaveni = odeset('InitialStep', 0.01,'MaxStep',0.1);
pocPodminka=[0.2,0.3,0.4];
reseni=ode45(@f,[0,100],pocPodminka,nastaveni);
plot3(reseni.y(:,1),reseni.y(:,2),reseni.y(:,3));
```
Tento kód jste pak mohli spouštět s různými r=... a pozorovat, pro která je už pohyb chaotický a pro která ještě ne. Asi nejlepší technika pro nalezení parametru bylo kontrolovat trajektorii pro hrubá r a pak postupně půlit interval mezi dvěma body, mezi kterými docházelo k předělu od stacionárního chování k chaosu. K vyřešení úlohy stačilo nalézt předěl jako na obrázku 1 a pak samozřejmě zaokrouhlit na počet platných cifer, tj. máme přibližně předělové *r* = 24. Jemnějším dělením intervalu jste mohli dojít třeba až k *r* = 23*,*90.

2. Skript s pozměněnou silou byl téměř identický tomu ze zadání, změnila se pouze funkce xidot následujícím způsobem

**Fyzikální korespondenční seminář MFF UK Řešení XXVIII.III.S**

```
function xidot = f(t, xi)alfa=0;
vx=xi(3);vy=xi(4);
r = sqrt(xi(1)^2+xi(2)^2);ax=-xi(1)*(1/r^3+alfa/r^4);ay=-xi(2)*(1/r^3+alfa/r^4);xidot = [vx; vy; ax; ay];endfunction
```
Pokud jste zvolili vx0 o hodně jiné než 1, skript vám začal hlásit, abyste se pokusili změnit MaxStep nebo InitialStep, aby se dokázal prointegrovat skrze oblast poblíž *r* = 0, kde na částici působí vysoké síly a má vysokou rychlost. Pro některé počáteční podmínky se dokonce mohlo stát, že integrátor neintegroval trajektorii dobře a vycházela vám kvaziperiodická už pro alfa=0. Pokud se vám toto přihodilo a stejně jste to dobře zdokumentovali spolu s různými hodnotami alfa, určitě dostanete plný počet bodů.

Pokud jste ale tuto smůlu neměli a zvolili třeba vx=0.9, získali jste grafy jako na obrázku 2. Vidíte, že i pro zcela maličká *α* se trajektorie začíná stáčet a není periodická. Takováto efektivní síla s nenulovým *α* působí například při zahrnutí obecně-relativistických korekcí k newtonovské gravitaci a lze ji pozorovat již ve sluneční soustavě na stáčení perihelia Merkuru.

> *Vojtěch Witzany* witzanyv@fykos.cz

Fyzikální korespondenční seminář je organizován studenty MFF UK. Je zastřešen Oddělením pro vnější vztahy a propagaci MFF UK a podporován Ústavem teoretické fyziky MFF UK, jeho zaměstnanci a Jednotou českých matematiků a fyziků.

Toto dílo je šířeno pod licencí Creative Commons Attribution-Share Alike 3.0 Unported. Pro zobrazení kopie této licence, navštivte http://creativecommons.org/licenses/by-sa/3.0/.

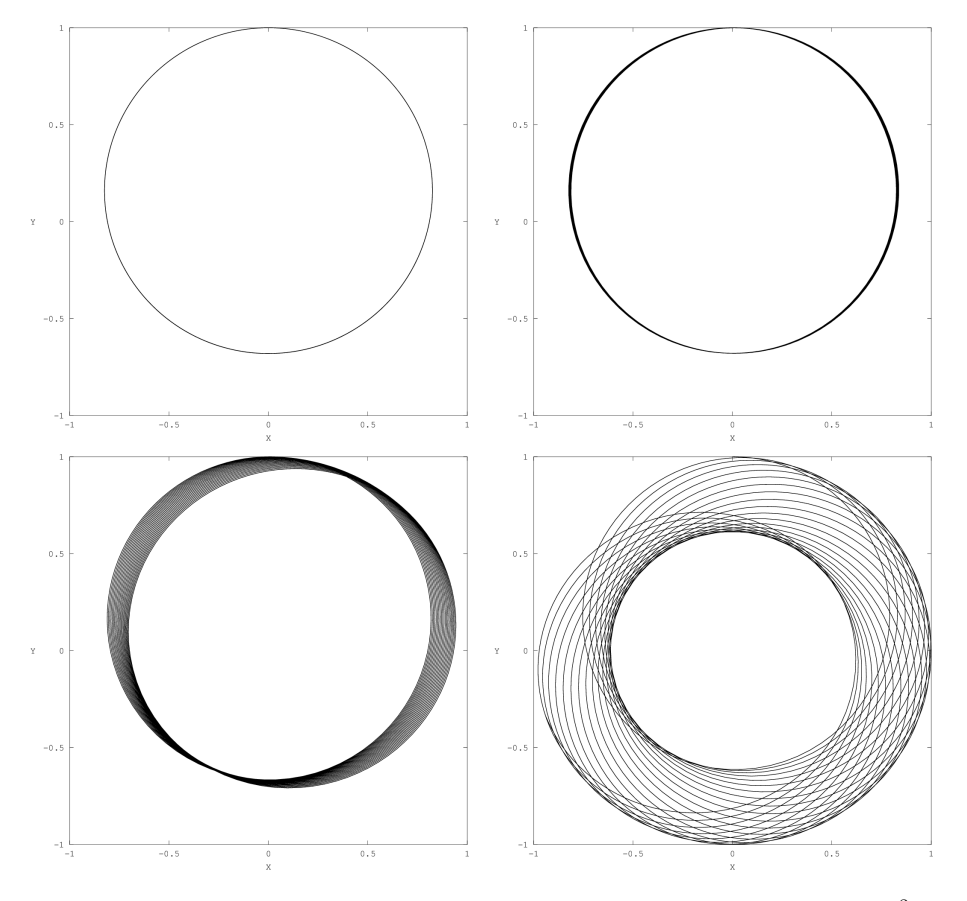

Obr. 2: Grafy pro pohyb částic v téměř newtonovském gravitačním poli s *α* = 0; 10*−*<sup>3</sup> (vlevo a vpravo nahoře v pořadí respektive) a  $\alpha = 10^{-2}$ ; 5 ·  $10^{-2}$  (vlevo a vpravo dole v pořadí respektive). Pro  $\alpha = 10^{-3}$  je efekt téměř nepostřehnutelný, zatímco pro  $\alpha = 5 \cdot 10^{-2}$  již o kvaziperiodicitě nemůže být žádných pochyb.